**1. [挿入]タブ→[ページ番号]の順にクリックします**

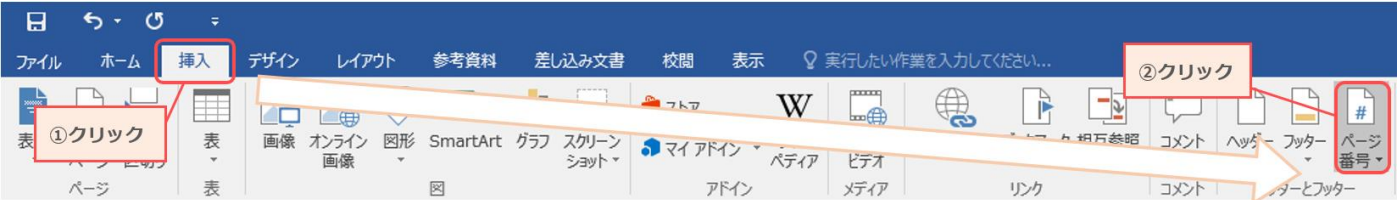

## **2. ページ番号挿入位置として[ページの下部]を選択します**

ページ番号を挿入したい位置を選んでクリックすると、ページ番号が挿入されます。

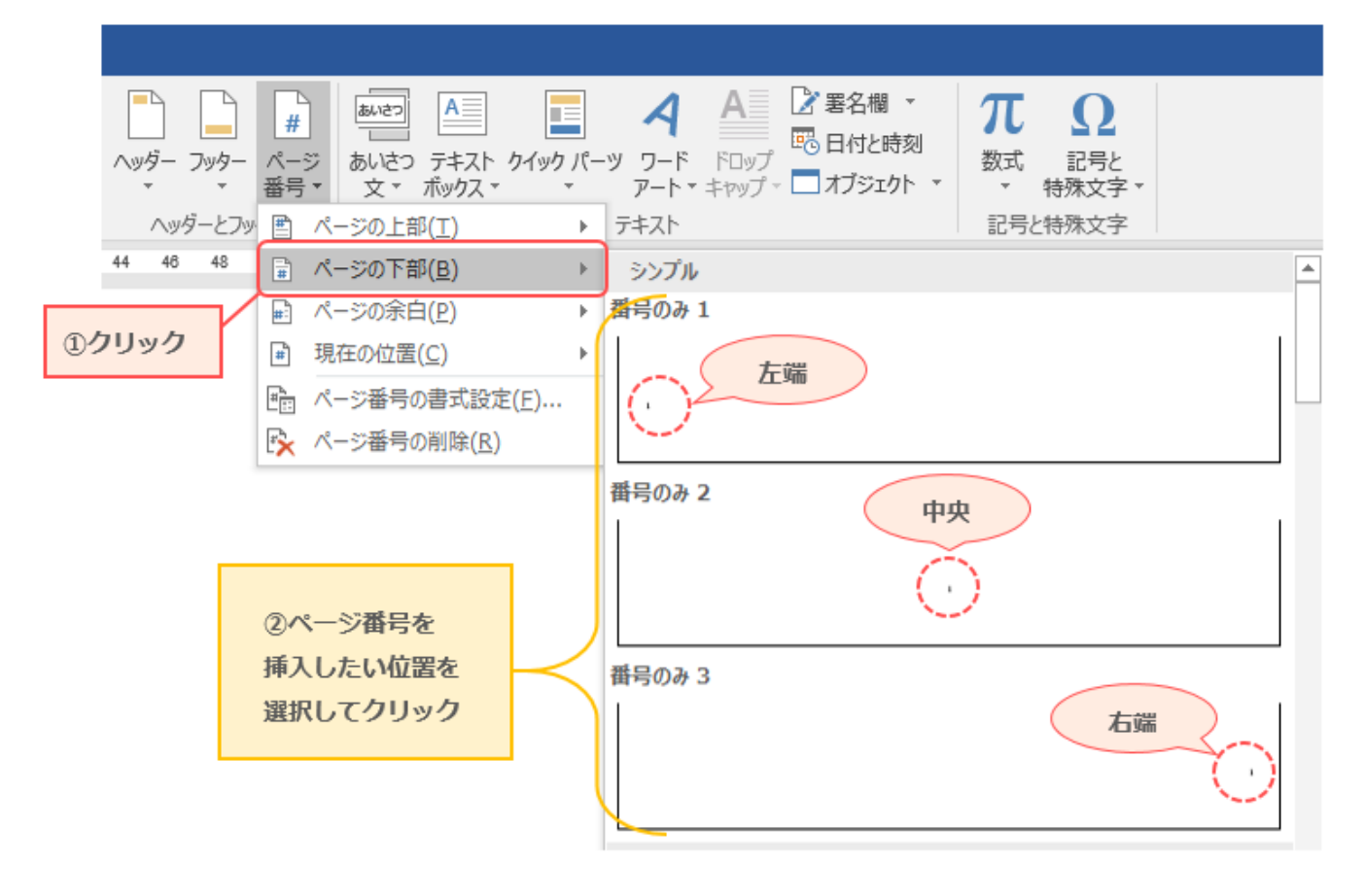

**3. [ヘッダーとフッターを閉じる]をクリックし、[ヘッダー/フッターツール]を終了します**

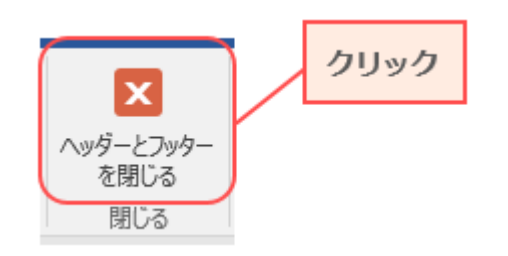